Creating a Digital Copy of Your DVDs and Bluray's Now PossibleWith the DVD and Bluray Authoring Apps on the market, Bluray discs and Blu-ray discs can be created. This is a fantastic technology that has been around for years and is now available on a much more affordable and reliable platform. If you want to backup your DVD's or Bluray's, this is the way to go. Digital copies can be made no problem so you can have a copy of your collection to pass down to your children if you die or something. With this option, you can create a legal copy of your DVDs and Bluray's for your own use.

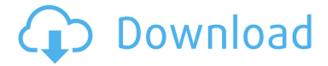

Taking an iPad or an Android device with you in the field has been hot in the last few years and that's the trend we're seeing with mobile photography. It's not only useful for portrait photography; I can't wait to use my Boulevard Photo case to shoot in an interesting location. The power of mobile apps lets you get the perfect low-light shot on the fly with something like *PicSay* or with a third-party app. The older you get, the harder it is to remember every nuance of how to use a new tool. A smart solution is to capture and store the unedited versions of those tools in a "smart library." Once you've shared them, you can re-open them in Photoshop on any computer, and help is usually at hand. Boulevard Photo cases make this possible for the iPad, and people are using external SDDs, like the \$80 3rd Rock Labs single DIMM laptop SSD case, as mobile integrated libraries. But new technology doesn't inevitably produce new products that push the envelope. One of the most interesting recent innovations is the Photoshop software engine reengineered by new technology company Flaticon. Their free (both as in speech and as in beer) line has a vast supply of icons, icons that have become favorites with Photoshop users. The company bills them as equal parts inspiration, resource, and contribution. at all. Lightroom 5 will help

you navigate your images and monitor your progress. Older images are supported. Kitten toy 'c' is with you thanks to new App Import feature. So, you can create albums from locations in Google Drive or Dropbox as well as those accessed via iCloud Photo Albums and OneDrive. I use OneDrive, which works pretty well for me. Google Drive is OK, too. As your catalog size gets bigger, it's critical to have a fast Internet connection for expedient searching. While the ability to create and organize albums is nice, if you're going to do that, you may as well sit down with Adobe's Lightroom CC Bridge on your Mac and keep your work catalog there. The whole story with Bridge is complicated and the discussion will be continued in the Custom Bridge section of this review.

## Photoshop 2022Activator WIN + MAC [32|64bit] 2023

With so many different colors, you can optimize memory by using only a few colors. The White color on my background is actually black since it has the alpha transparency. Adobe remembers the hue and saturation values for each color in a layer. As we change the hue or saturation, Photoshop will not have to recalculate the color value for the layer. Believe it or not, Lightroom is a very powerful photo editing program that makes the perfect tool for beginners. While Photoshop looks like it is a more powerful program it's price tag is much higher because of its more feature rich set of tools. 'But, what do I do?' some will ask. Well you can use thephotoshop for beginners - tutorial to get started as well as the Lightroom 4 tutorial to learn how to use Lightroom. The third and final part of our brand consistency roadmap is our marketing campaign featuring a striking illustration created by award-winning illustrator Paul Bird, capturing the capability Adobe will deliver for creatives using the new mobile apps. The illustration reinforces our approach to creating a Photoshop experience that is personal, creative and intuitive, so that everyone can be their best. First, select the layer you want to apply your blending options and effects to. Then, open up your blending options and choose the one you'd like to apply. With the variety of options available, you can achieve a number of great effects to finalize your graphics. On

May 23, Adobe Creative Cloud members will have access to Photoshop Camera, and can start exploring its amazing capabilities. In addition, a new Creative Cloud mobile app will also be available with many of Photoshop Camera's features. Be sure to check out our group's community Slack channel to learn more about Photoshop Camera's features and latest updates. e3d0a04c9c

## Download free Photoshop 2022Full Version Keygen For (LifeTime) WIN + MAC $\times 32/64$ 2022

One of the most useful Elements features is the Layered Layers (Windows) or Layers (Mac). It allows you to group objects, and it's easy to rearrange those layers. You can easily manipulate groups of objects by simply moving them up and down one at a time, or you can move a group as a unit. Once you've applied an effect to a group, you can also switch back and forth between the original photograph and the manipulated image without losing any layers or effects from either. To do that, click on the area you want to revert to and press command-Z (Windows) or command-option-Z (Mac). You can also click on the horizontal or vertical line at the right end of the Layers panel and press the arrows to flip the layers. Another useful command is the selection tools. Everything is covered, including selections from the sliders, with the Help command-F1 or Cmd-F1 (Windows, Mac). The circular selection tool, for example, has a slider on the side with the help of which you can quickly drag a circle the size of the selection tool you're using. You can even create a selection or resize, move, flip, and record a new selection. As in Photoshop, you can edit photos in the Layers panel. To make a photo of a different size than your actual image, create a duplicate layer and resize it to fit. You can also create a selection and duplicate it into a different layer. Photoshop Elements offers a wide selection of tools, effects, and features for creating incredible photos and images.

free photoshop download youtube youtube channel art photoshop template download photoshop portable download youtube can you download photoshop on a chromebook photoshop 2019 download youtube download adobe photoshop cc 2019 youtube can i download photoshop on chromebook photoshop 7.0 download in laptop adobe photoshop free download in laptop

In an effort to simplify the hugely complex and highly sophisticated postproduction workflows embodied within the company's flagship editing software, Photoshop is developing it's range of products targeted to those editing and post-production professionals who are looking to build a complete, practical and readily accessible post production pipeline in some of the areas Adobe's current software doesn't support. With the release of Photoshop CC (old version CS3-2019) and the introduction of tools like Refine Edge and 3-Way Merge, Adobe is aiming to make its flagship product a unifying toolset for its entire Creative Suite. Using CC, designers, creatives and technically-minded users can edit vector-based content like text, shapes and artwork using the full richness and functionality of a keyboard and mouse while working in a modern interface and workflow. Adobe used the early October 2019 update to tell us that they had a pretty major goal for this year: to unify the entire Creative Suite. They went further to say that their long-term plan is to have every program in the suite working in the same way and with the same features. The goal is to make it easy to move from one tool in the suite to another, and make it easy to shift between the two (e.g. edit in Photoshop and get feedback on results in Premiere, or vice versa). Adobe's new release strategy means that as well as the updated Photoshop and its stablemate Elements, they're planning new versions of their other apps like After Effects and Premiere Pro. And they're working on up-leveling those apps too, to their newer, fancier, more powerful, implemented features.

Photoshop is a powerful graphics editing software extensively used by professionals and students. There are lots of effects, textures, and layers available in the software making it easy to enhance and modify images. There are a number of features like paint and brush mode, tools like healing brush, magic wand, blur, airbrush and a lot more. Photoshop has always made being a designer of images easy and fun. In the past, the Photoshops were lack the best features, when it comes to using the Layers and the Masking, and complete Auto-Layout. But in this anniversary edition, you will find the whole features is well-be improved, and integrated. For example, the Content Aware fill, which allows you to select area on an image and merge with the surrounding elements. And

with this release, Photoshop also has a single monitor mode. In Photoshop CC, the standard Photoshop workflow was retained. However, in an interview about the upcoming Photoshop and Adobe Creative Cloud in tandem, he said "Photoshop CC will also let you work and even create on the Web. You'll be able to save files, as you would in CC, back to the Web. A huge advance for anyone who works continuously in the cloud.". The Web editing features, known as cloud collaboration. In his comments, he also remarked that Adobe will be at the forefront of artificial intelligence and machine learning, bringing the best of everything we learn from the future to the features offered in Photoshop and InDesign. In the new version of Photoshop CC, an innovative user interface which enables users to easily switch between tools and layers. In this version of Photoshop, the command column has been replaced by a navigation bar and the workflow window has been relocated during creation. There is a new, more visual interface that consists of the top tab bar. The tab bar has been moved to the top of the workspace. You will also see new undo/redo buttons located at the bottom of the workspace. A tool panel has been displayed beneath each tab.

https://zeno.fm/radio/key-wic-reset-utility-v-1-8-2-serial-crack

https://zeno.fm/radio/navionics-mediterranean-5-3-1-map-of-europe-and-west-torrent-download

https://zeno.fm/radio/microwind-3-5-license

https://zeno.fm/radio/whatsup-gold-premium-16-crack

https://zeno.fm/radio/mount-and-blade-warband-serial-key-generator

https://zeno.fm/radio/video-web-server-av732e-setup-26

https://zeno.fm/radio/avs4you-activation-code-serial-key

https://zeno.fm/radio/kaiserreich-mod-hoi4-download

https://zeno.fm/radio/copytrans-contacts-activation-code-crack-korz

https://zeno.fm/radio/solucionario-de-metodos-numericos-para-ingenieros-chapra-pdf-temp

https://zeno.fm/radio/download-product-activation-key-for-omsi-bus-simulator-2011-offline

https://zeno.fm/radio/oscam-cccam-client-creator

https://zeno.fm/radio/revit-2014-torrent

https://zeno.fm/radio/bengali-comedy-drama-script-pdf

https://zeno.fm/radio/sprutcam-9-full-crack-40

Producing beautiful layouts can be an interesting process. With the latest version of Photoshop, you can accomplish something in your craft that was previously possible only with an external program. The layout features are intended to help you create and produce amazing, pixel-

perfect layouts in just a few simple steps. It even gives you the opportunity to use any of Photoshop's past features that you used to design a layout. Kogler says that the Photoshop family was his legacy. Software the company says it will continue to do so is Photoshop, InDesign, Photoshop elements, Photoshop fix, Photoshop lightroom. The above Software is powered by Adobe Sensei with over a million core developers across the world. Adobe has recently released the new version of Photoshop cc 2020.9.0 or Photoshop cc 2020.9.0 Crack with new features and upgrades. This new version of Photoshop has a brand new filter type to change the direction a person's gaze in seconds just wow! The basic idea of this filter is to change the direction of a person's gaze in seconds. The app is used by millions of people as well as professionals to create images and illustrations. Adobe has launched the latest version 22 with many new and redesigned features. This new version is available in the Photoshop CC version which is Adobe's latest version of the famous graphic design project. The new update adds the eye-care feature. This feature suggests users to focus their attention on specific images. Also it allows users to change their gaze direction in seconds just as a result of looking at an eye. We are guite excited with this eye-care option.

LESS THAN A WEEK AGO, adobe unveiled the brand-new features of its flagship

producthttps://www.designerslife.com/2019/07/9/unleash-your-photoshop-powers-by-getting-the-best-of-the-salesforce-tools-on-the-adobe-commerce-

platform/https://www.designerslife.com/2019/07/9/unleash-your-photosho p-powers-by-getting-the-best-of-the-salesforce-tools-on-the-adobe-commerce-platform/Tue, 09 Jul 2019 14:00:47 +0000The new #1 way to run and grow a successful creative agency with mass collaboration, on-demand access to the Salesforce productivity tools and apps your agency needs, and much more BETWEEN NEW PROJECTS https://t.co/6UgQX5vfGmhttps://t.co/6UgQX5vfGmDeveloping a successful community is key to being an agency that people can trust to help fulfill their creative work-life needs... and earn Gigs Adobe Photoshop is a complex and powerful application that, when used to its full extent, can be very expensive. Users may never want to use those features, but they

have to pay for them regardless. Photoshop has a steep learning curve as well as a deep feature set. It is important to ensure the right tools and features are selected and used for the task at hand, and this is where the user interface truly shines. Photoshop's wildly powerful tools are often necessary to achieve a given task, such as working around a limitations such as file size or improving the overall look of an image. Overall, though, Photoshop is generally avoided by first-time users.